## データ伝送(預金口座振替)

## $3 - (4) - 2$

⑦受信データ参照・印刷

## 【受信データ参照・印刷 A】(引落結果データの参照・印刷)

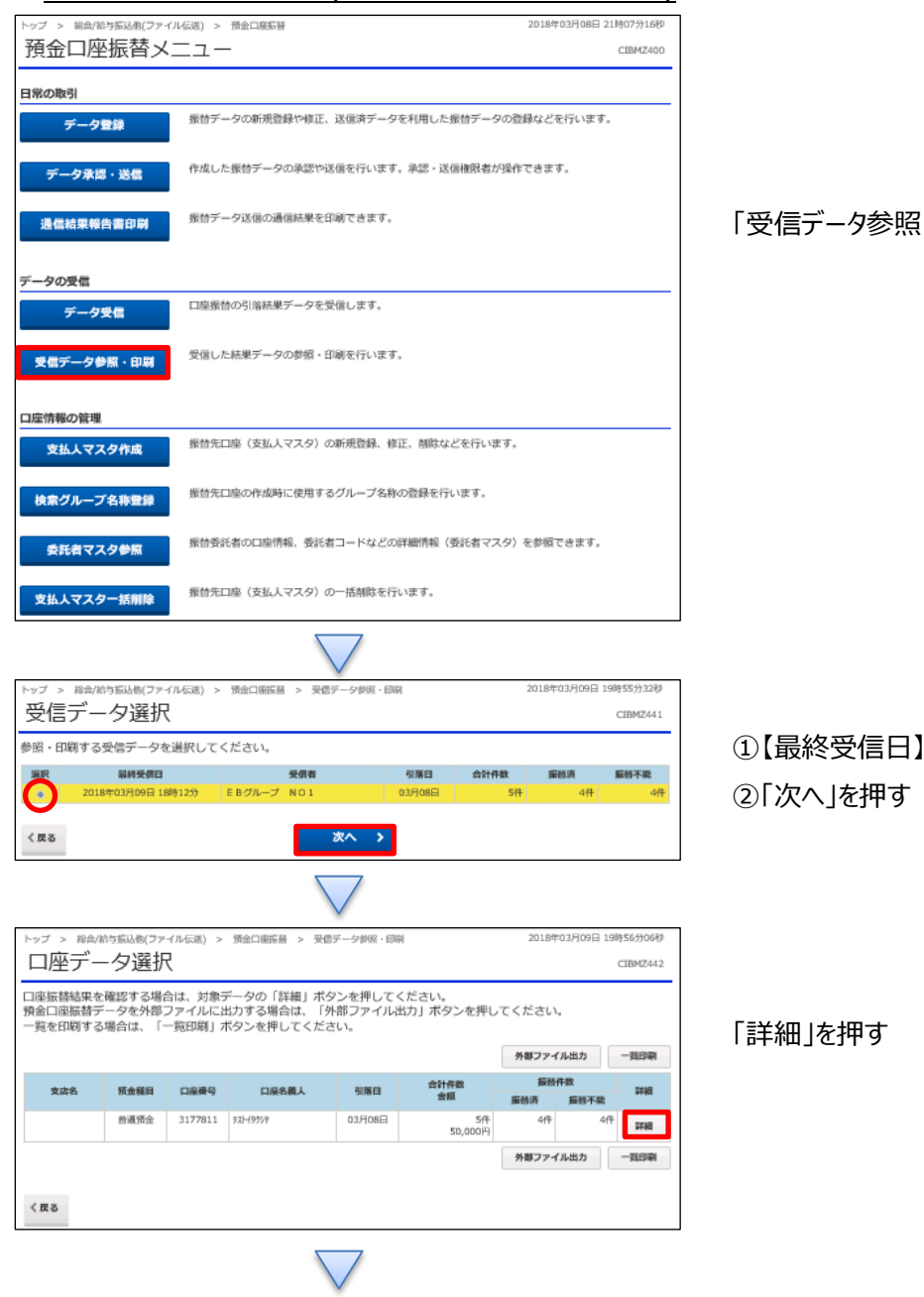

(・印刷」を押す

|欄を選択する

## データ伝送 (預金口座振替)

 $3 - (4) - 2$ 

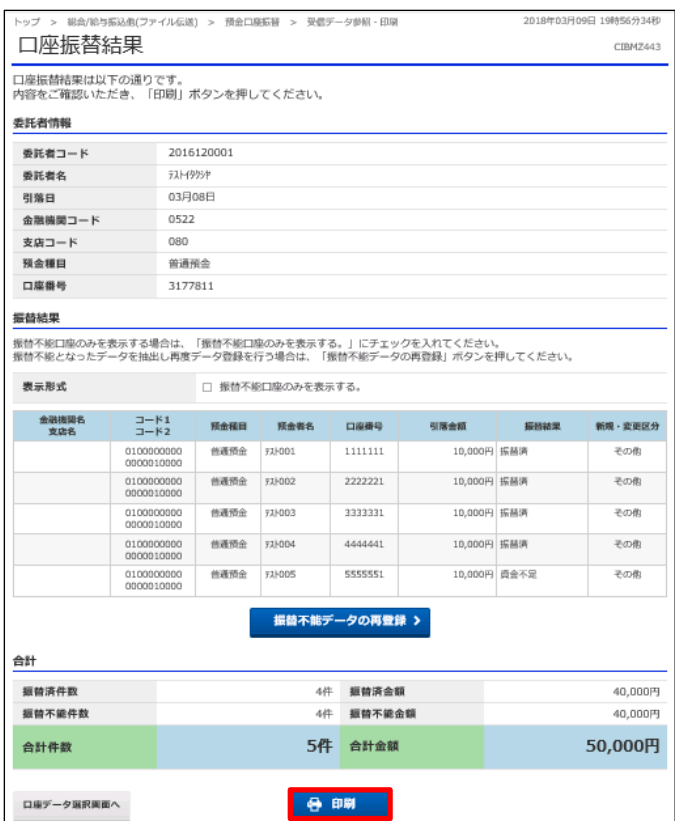

「印刷」を押す